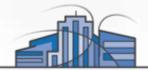

# **AWS Lambda in the Browser**

Javascript Interface and Node.js App Without a Single Server

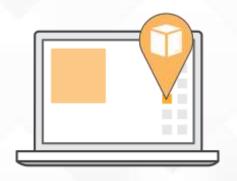

Olivier Klein Solutions Architect, AWS

17<sup>th</sup> May 2015 Modern Web Conference Taipei

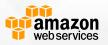

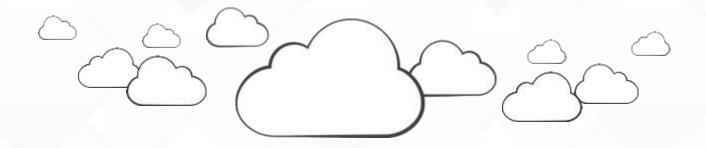

What do we expect from modern web applications?

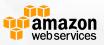

## **Modern Web Applications Expectations**

- What do we expect from web applications?
  - Highly Availability
  - Scalability
  - Predictable Responsiveness
  - Fault Tolerance
- How can we achieve this?
  - Multiple datacenter facilities
  - Auto-Scalable databases
  - Auto-Scalable server infrastructure
  - Load-Balancing
  - etc.

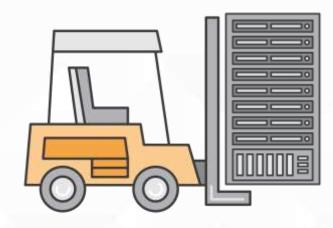

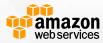

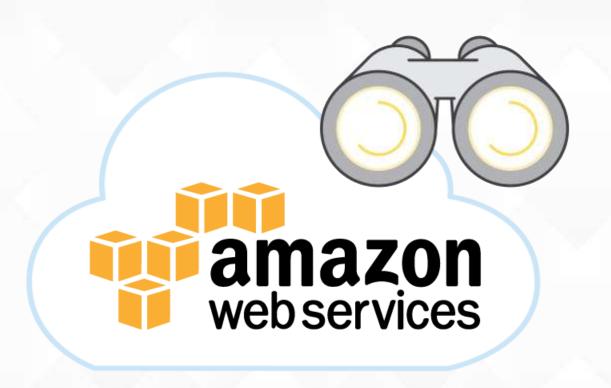

#### **AWS Global Infrastructure**

11 Regions

29 Availability Zones

**53 Edge Locations** 

**Continuous Expansion** 

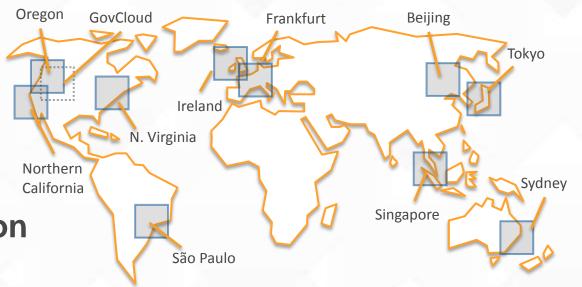

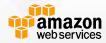

#### **Web Services**

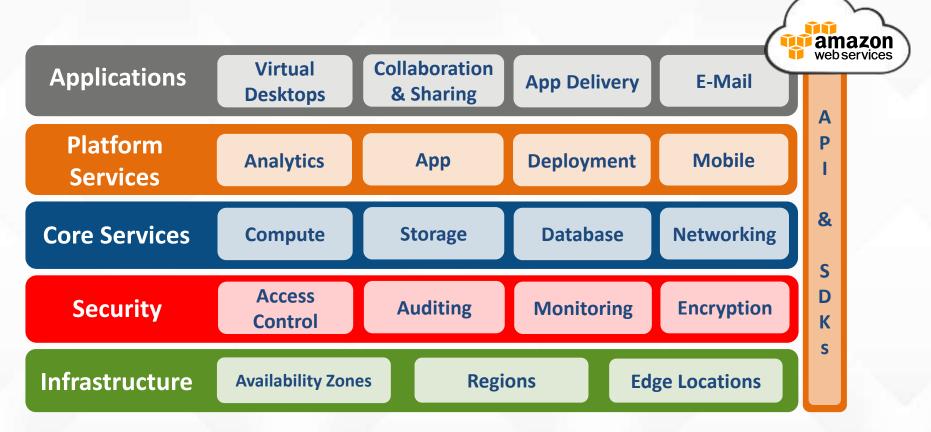

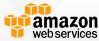

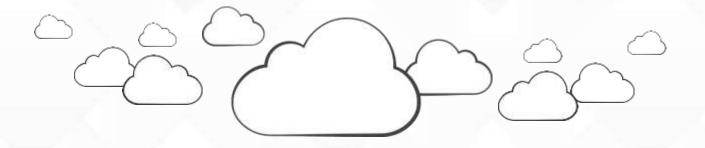

So what's this AWS Lambda?

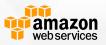

#### **AWS Lambda**

"Run your code in the cloud in response to events and scale without any servers to manage"

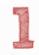

Zero Administration

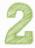

Auto Scaling (Never under or over provision)

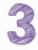

Bring Your Own Code

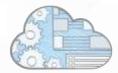

Focus on business logic, not infrastructure. Upload your code; AWS Lambda handles everything else

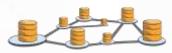

Lambda scales the infrastructure as needed to match the event rate and pay as you go

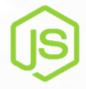

Write your code in JavaScript just like with a Node.js app

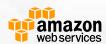

# **Event-Driven Compute**

- Stateless, request-driven code called Lambda functions
- Invoke Lambda functions straight from JavaScript or even your Mobile app
- Triggered functions by events (state transitions) in other services:
  - New object in your object store
  - New item in your NoSQL database
  - New message in your notification service

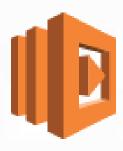

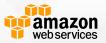

## **AWS JavaScript SDK**

```
<script src="js/aws-sdk-2.1.26.min.js"></script>
// Construct a service object
var lambda = new AWS.Lambda();
// Making requests
lambda.invoke({FunctionName: 'myfunc'}, function(err, data) {
  if (err) console.log(err, err.stack);
 else {
    var result = JSON.parse(data.Payload);
    // Process result
});
```

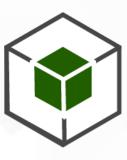

JavaScript SDK

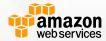

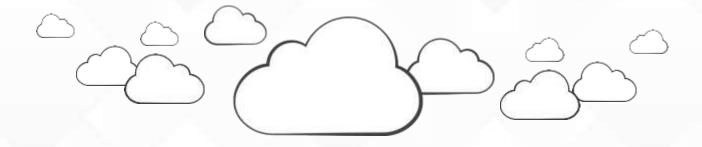

Great, but you said no servers?

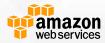

# How to get the JavaScript to the browser?

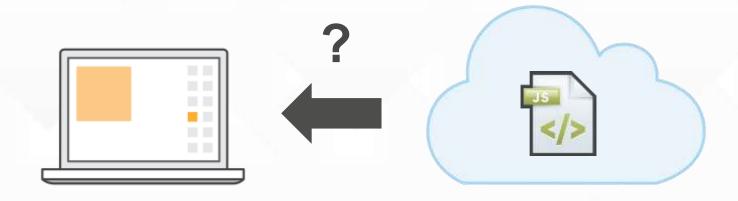

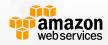

#### **Amazon S3 & Amazon CloudFront**

#### Amazon S3

- Highly available object storage
- Designed for 99.99999999% durability
- Offers HTTP / HTTPS endpoint to objects

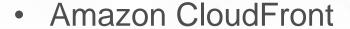

- Content Delivery Network with 53 edge locations across the world
- Caches content on edge location for low latency

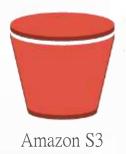

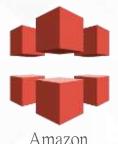

CloudFront

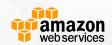

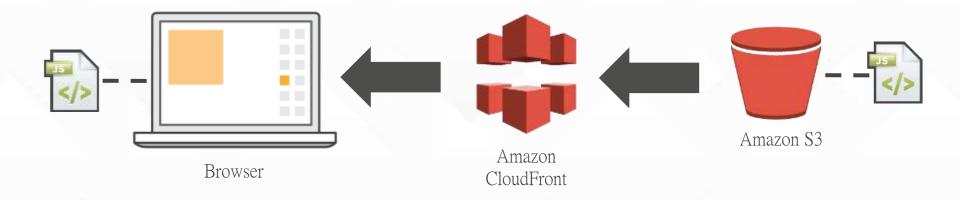

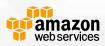

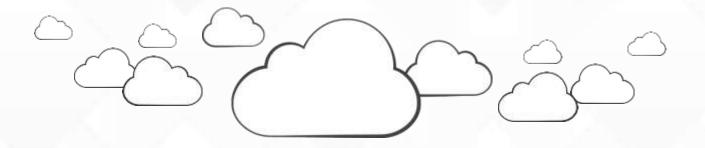

But Lambda is stateless, where to store data?

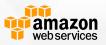

### **Amazon DynamoDB**

#### Non-Relational Managed NoSQL Database Service

- Schemaless Data Model
- Consistent low latency performance
- Predictable provisioned throughput
- Seamless Scalability
- No storage limits
- High durability and availability
- Replicated across 3 Facilities
- Fully Managed and Low Cost

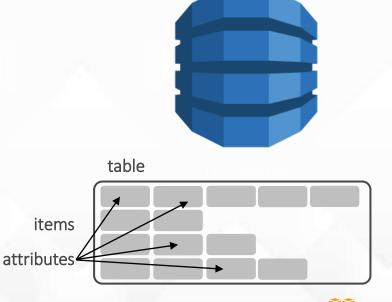

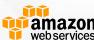

## **Example Architecture**

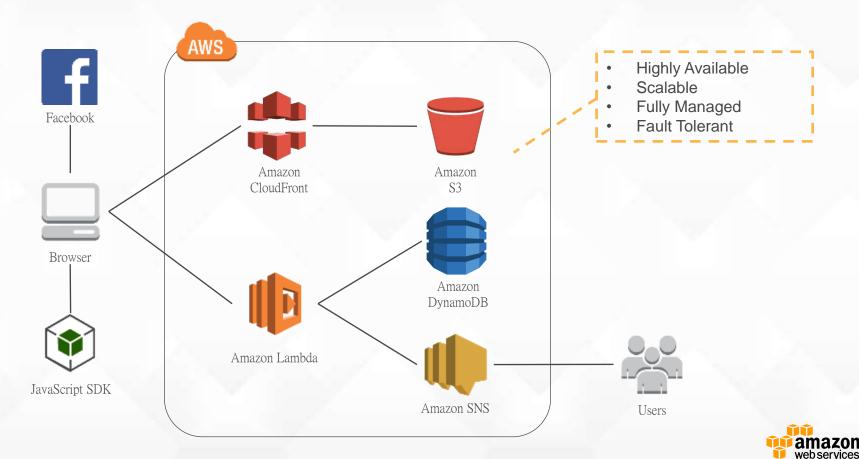

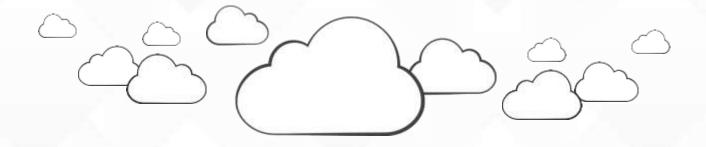

**Demo Time!** 

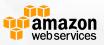

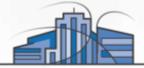

# Thank you!

Olivier Klein olivierk@amazon.com

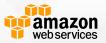